# **BIO 682 Quantitative Biology Spring 2010**

#### Steve Shuster

http://www4.nau.edu/shustercourses/BIO682/index.htm

Lecture 14

#### NMDS

- 1. User selects the # of dimensions (N) and the distance measure (Bray Curtis)
- 2. A distance matrix is calculated
- 3. An initial configuration of samples in N dimensions is selected. This configuration can be random
- 4. A measure of 'stress' (mismatch between the rank order of distances in the data, and the rank order of distances in the ordination) is calculated
- 5. The samples are moved slightly in a direction that decreases the stress
- 6. 4 and 5 are repeated until 'stress' appears to reach a minimum. The final configuration of points may be rotated if desired.

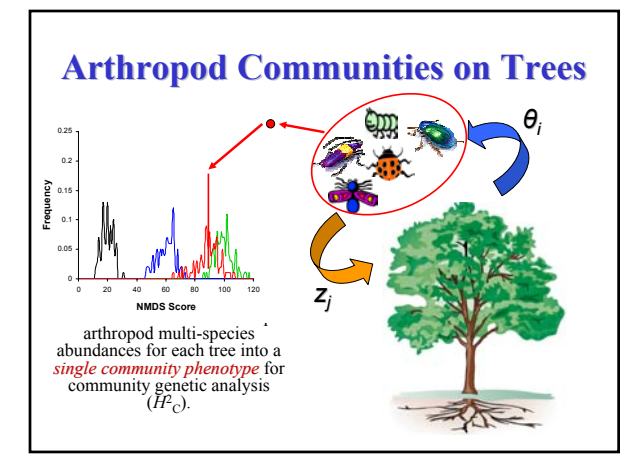

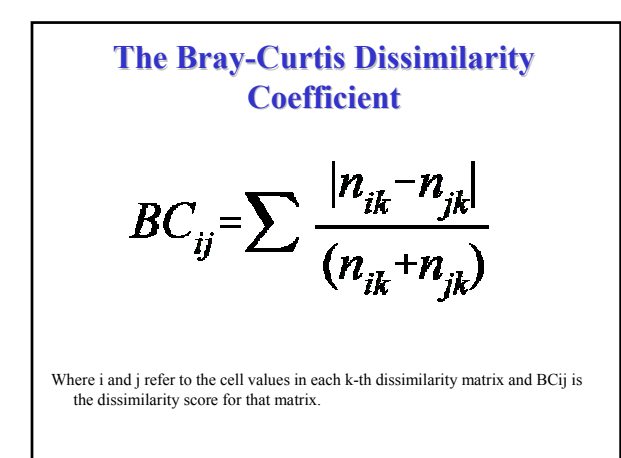

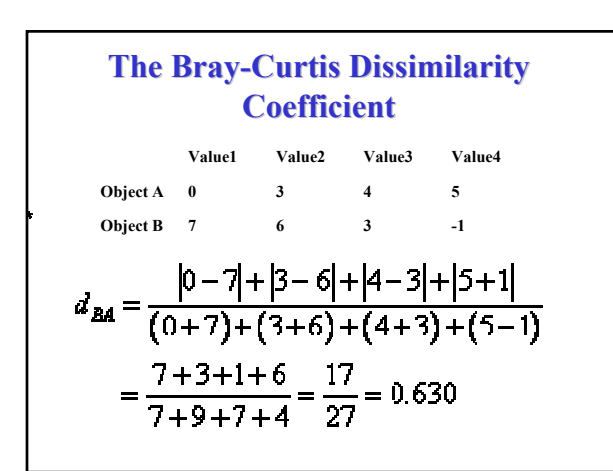

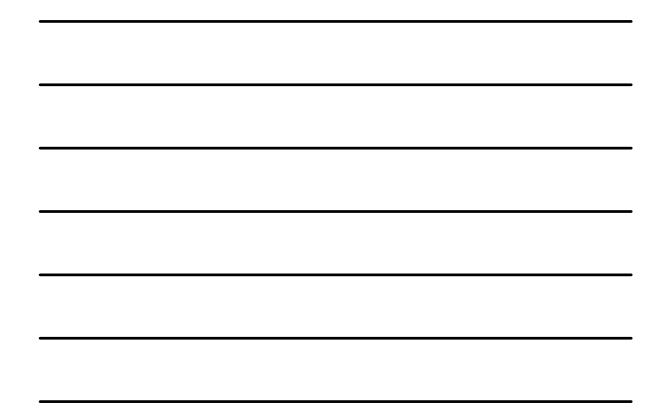

#### **Stress**

$$
S = \Big\{ \Big[ \sum_{i < j} \big[ d_{ij} - \hat{d}_{ij} \big]^2 \Big] / \Big[ \sum_{i < j} d_{ij}^2 \Big] \Big\}^{1/2}.
$$

Where  $d_{ij}$  is the distance in ordination space between samples i and j, and for each sample pair, i and j; the regression between the distance measure and distance produces a value, *d*^ij

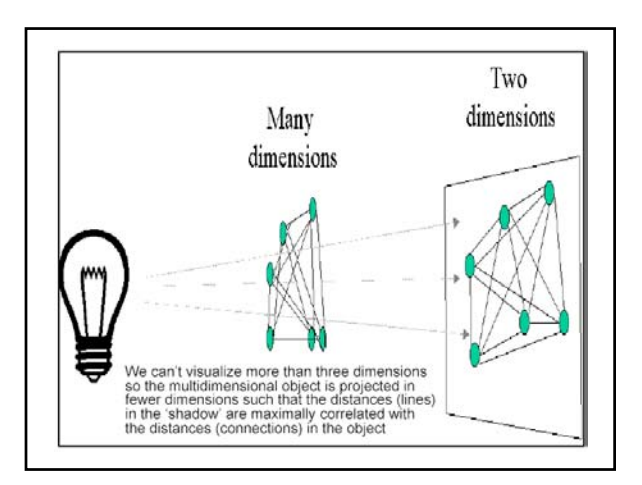

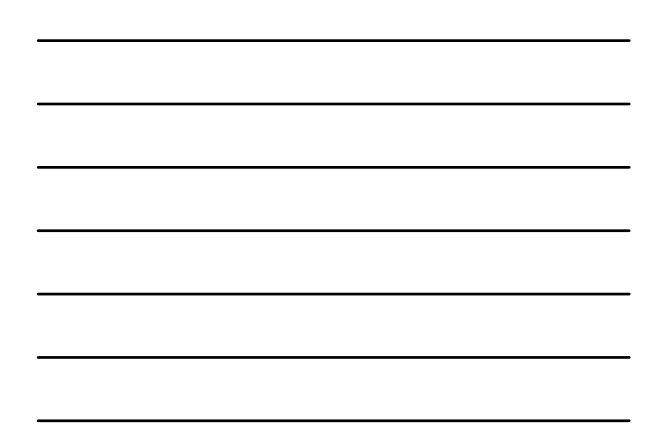

## **Questions: Questions:**

Is it possible to detect differences in in the communities of arthropods that assemble on different genotypes of the same host tree?

## **Questions: Questions:**

Is it possible to detect the community level consequences of selection on foundation tree species?

When community level selection occurs, how can the significance of its effects be measured?

## **The Central Prediction of Community Genetics Community Genetics**

(Whitham et al. 2003, 2006)

Genetically based interactions between foundation species and their associated organisms generate particular community phenotypes.

## **Partitioning Variance Components Partitioning Variance Components**

**ANOVA Asks: Asks:**

Does the variance exist mainly *within groups* (are group means similar?)

Does it exist mainly *among groups* (are group means different?)

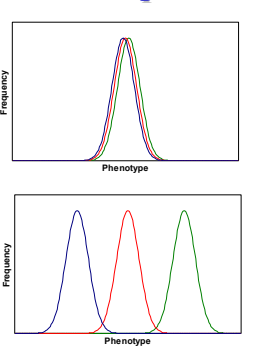

## **Broad Sense Community Community**   $H$ eritability,  $H$ <sup>2</sup> $_C$

Measures the phenotypic covariance of arthropod communities on related<br>cottonwood trees. (Shuster et al. 2006; Whitham et al. 2006).

When groups are clones,  $H^2$ <sub>C</sub> =  $[σ^2$ <sub>among host genotype</sub> /  $σ^2$ <sub>total</sub>]

The contribution of all genetic factors influencing genetic factors influencing community phenotypic variation.

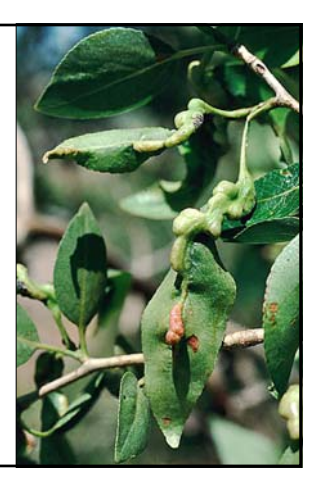

## **Questions: Questions:**

Is it possible to detect the community level consequences of **selection on foundation species? selection on foundation species?**

When community level selection occurs, how can the significance of its effects be measured?

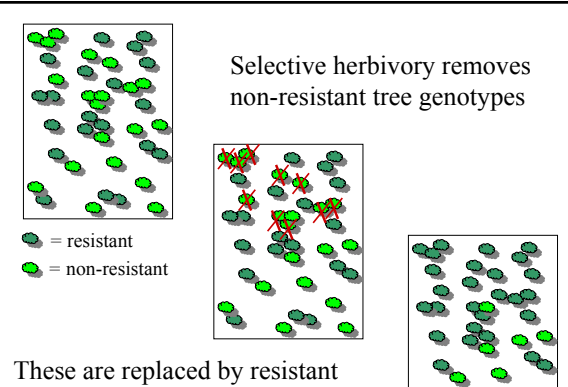

tree genotypes (vegetatively or not)

# **Which Phenotypes? Which Phenotypes?**

Trees (genotypic and phenotypic variation) Arthropods (Genotypic and phenotypic variation) Communities Communities (phenotypic variation) (phenotypic variation)

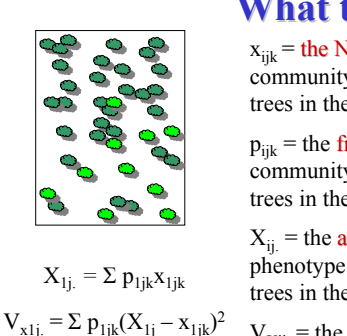

### **What to Measure? What to Measure?**

 $x_{ijk}$  = the NMDS score of the k-th community in the j-th stand of trees in the i-th treatment.

 $p_{iik}$  = the frequency of the k-th community in the j-th stand of trees in the i-th treatment.

 $X_{ii}$  = the **average** community phenotype in the j-th stand of trees in the i-th treatment.

 $V_{Xij}$  = the variance in community phenotype in the j-th stand of trees in the i-th treatment.

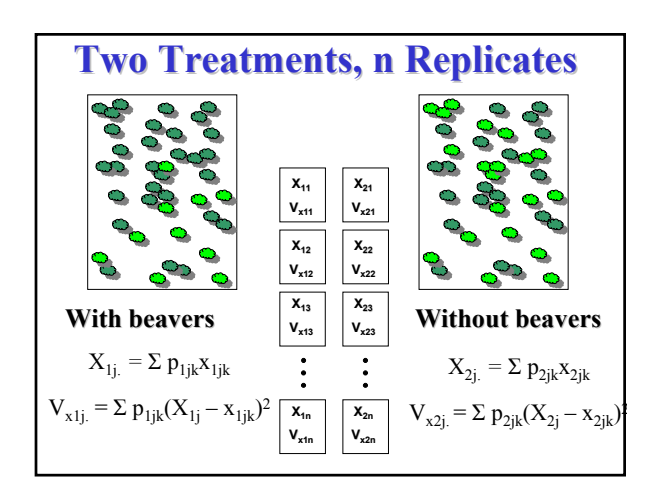

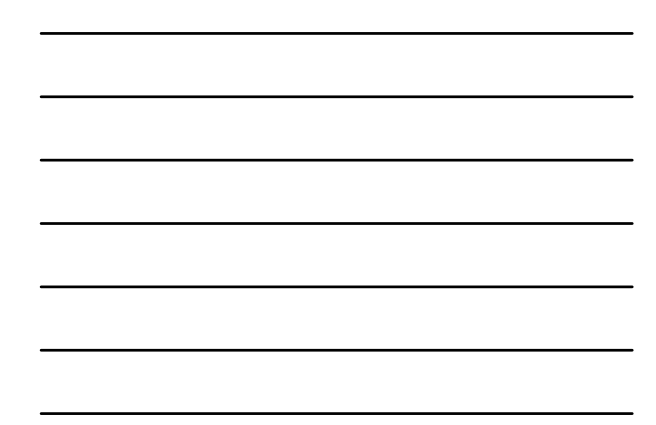

# **The Total Variance The Total Variance**

 $V_{total} = V_{within} + V_{among}$ 

**=** The *average of the variances* within the classes (groups) **+**

The *variance of the averages* among the classes (groups)

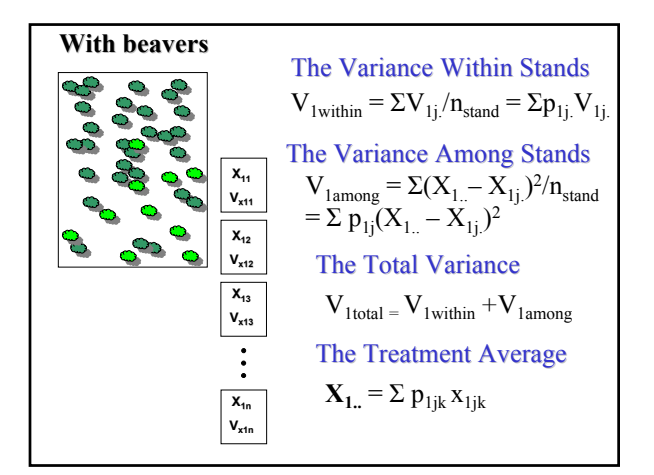

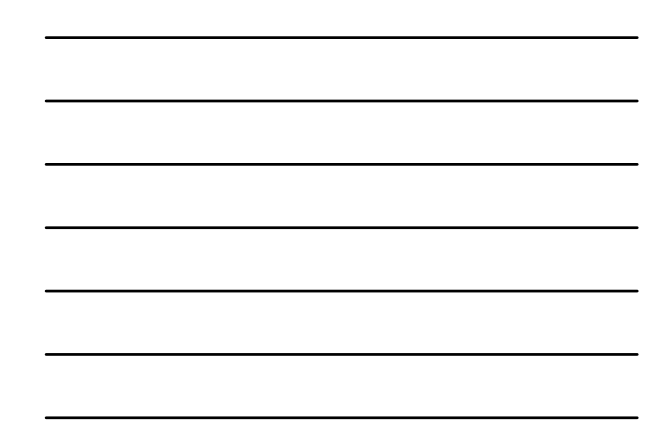

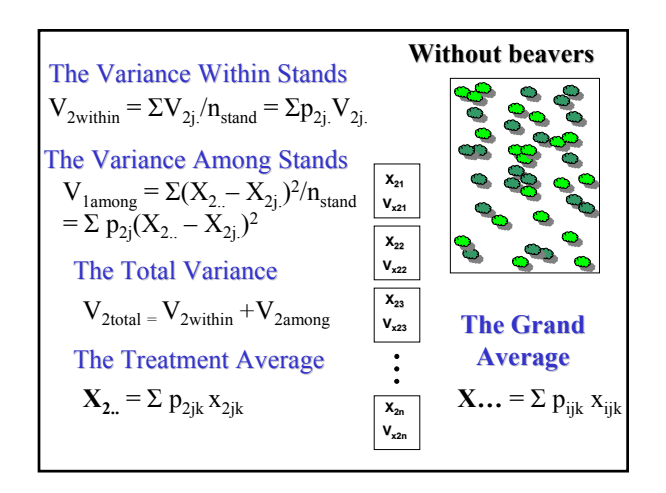

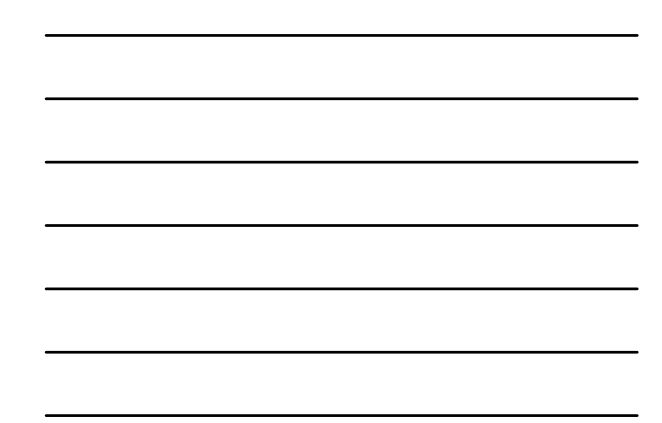

## **The Total Variance The Total Variance**

 $V_{total} = V_{within} + V_{among}$ 

**=** The *average of the variances* within the classes (groups) **+**

The *variance of the averages* among the classes (groups)

## **The Total Variance The Total Variance**

 $V_{total} = V_{within} + V_{among}$ 

 $= \{[V_{\text{total}}+V_{\text{2total}}]/2\} + \{\sum (X_{\text{max}}-X_{\text{i}})^2]/2\}$ 

#### **Wade 1976 Wade 1976**

"Just as individual selection requires that there be differences between individuals, group selection requires that there be differences between populations.

…this between-populations variance is the *sine qua non* of group selection."

# **Has Community Has Community-Level Selection Occurred? Selection Occurred?**

 $V_{lamong}/V_{total}$ 

**= The fraction of the total variance in community phenotype that arises due to beaver herbivory**

## **Questions: Questions:**

Is it possible to detect the community level consequences of selection on foundation species?

**When community level selection occurs, how can the significance of its effects be measured? its effects be measured?**

## **F-tests**

#### Snedecor and Cochran, 1983

The formula for *F* (for R.A. Fisher) is

$$
F = \frac{s_1^2}{s_2^2}
$$

The variance are usually arranged so that F>1. i.e.,  $s_1^2 > s_2^2$ .

#### $F = \frac{s_1^2}{s_2^2}$ **Degrees of Freedom** Sokal and Rohlf 1981The upper variance (among groups) is based on the variance of some number of averages. Usually,  $v_1 = a(k-1)$ , Where  $k =$  the number of individuals per group Or,  $v_1$  may =  $(n - 1)$ . The lower variance (within groups) is based on the mean of some number of variances. Usually,  $v_2 = a - 1$ Where  $a =$  the number of variances.

## **In Most Cases In Most Cases**

You test for significant differences in the variances (4 steps).

1) Invoke a null hypothesis that the two variances are from the same population. (i.e., they are not statistically different)

2) Calculate the F value (the ratio of the two variances)

3) Look up the table value of F for the degrees of freedom used to calculate both variances and for a given confidence level.

4) If the calculated F is greater than the table value, then the null hypothesis is not correct.

### **Conclusions: Conclusions:**

It IS possible to detect the community level consequences of selection on foundation species.

When community level selection occurs, the significance of its effects can be measured using variance ratio tests.

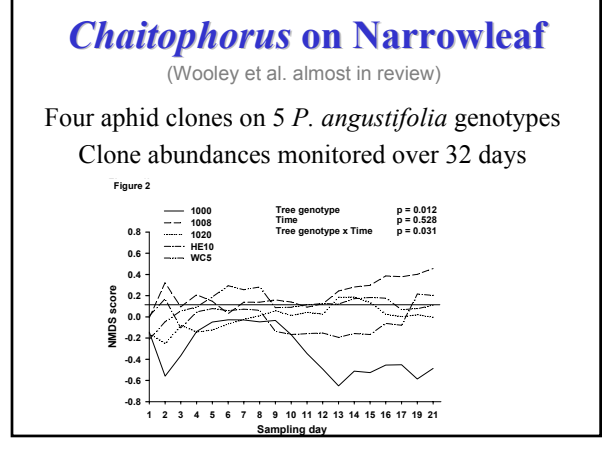

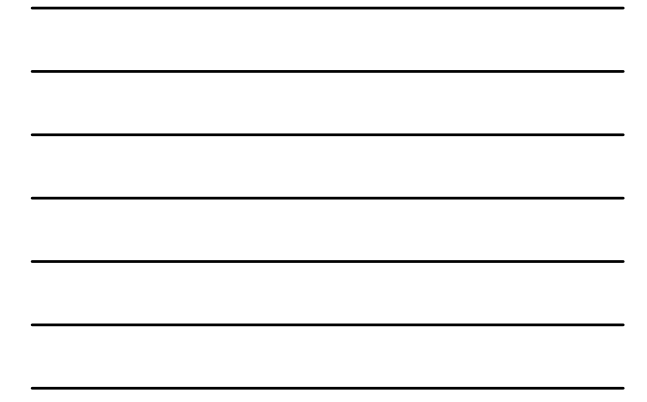

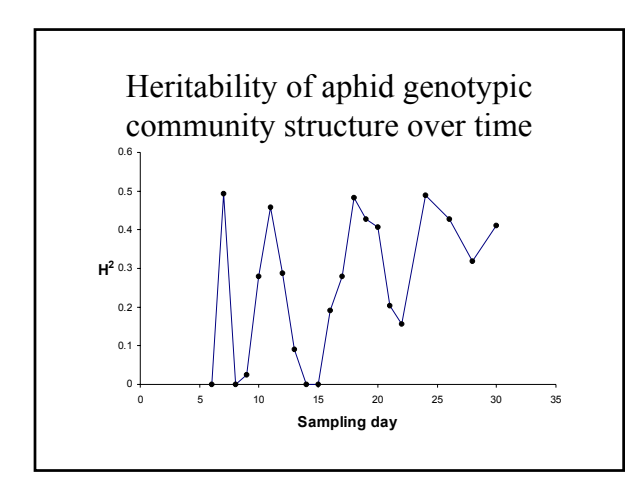

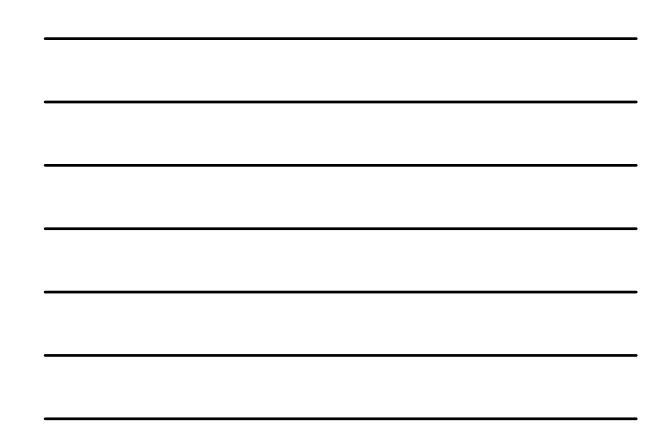

# **The Opportunity for Selection The Opportunity for Selection (Crow 1958, 1962; Wade 1979)**

## $I = V_{W}/W^{2} = V_{w}$

Compares the fitness of favored individuals *relative* to the population before selection.

The **variance in relative fitness**,  $V_w$ , provides an empirical estimate for selection's strength.

### **The Opportunity for Selection on Community Phenotype**

**Within front** 

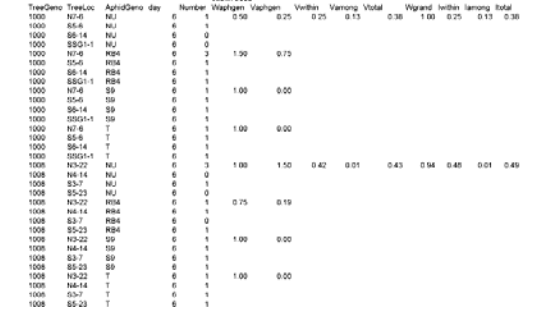

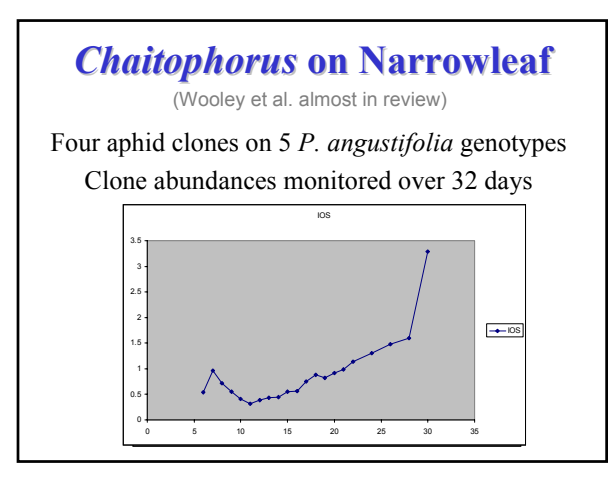

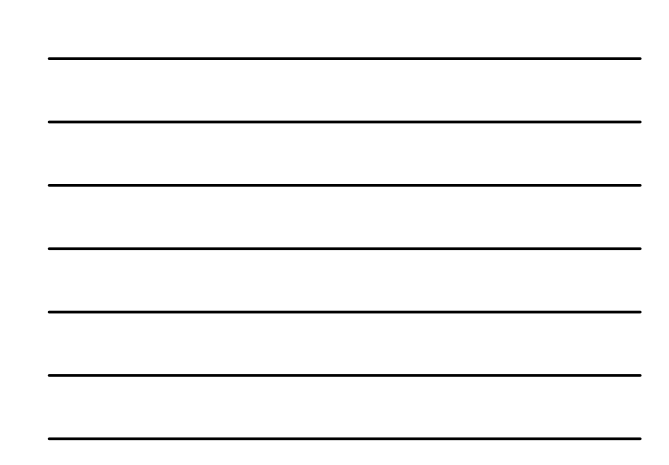